# Package 'diezeit'

October 19, 2015

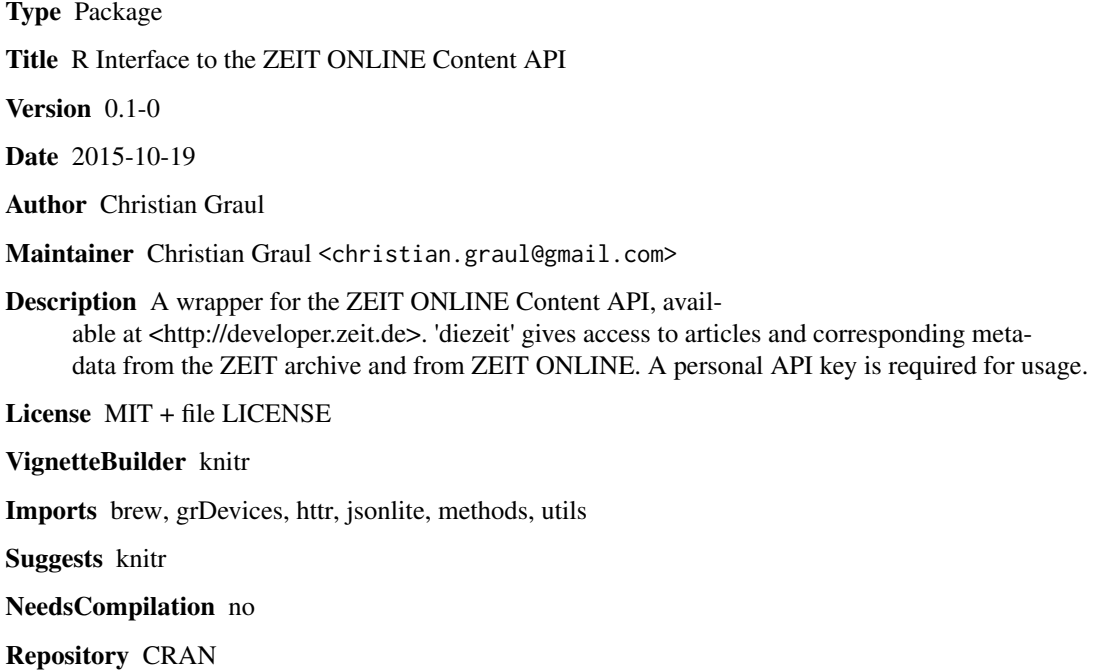

Date/Publication 2015-10-19 20:48:03

# R topics documented:

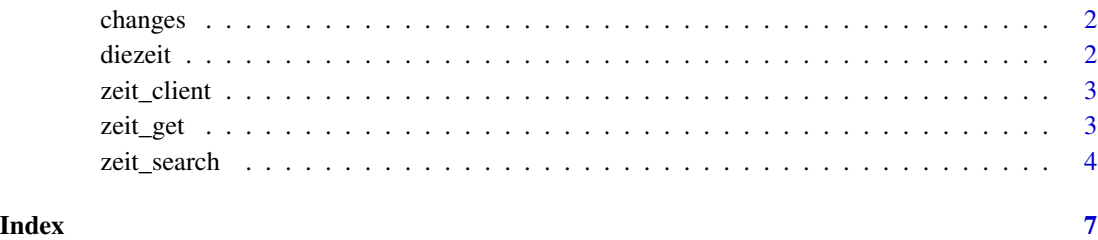

<span id="page-1-0"></span>

# Description

changes brings up the NEWS file of the package.

#### Usage

```
changes(pkg = "diezeit")
```
#### Arguments

pkg Set to the default "diezeit". Other packages make no sense.

#### Examples

## Not run: changes()

## End(Not run)

diezeit *ZEIT ONLINE Content API*

# Description

A wrapper for the ZEIT ONLINE Content API, available at <http://developer.zeit.de>. It gives access to articles and corresponding metadata from the ZEIT archive and from ZEIT ONLINE. A personal API key is required for usage.

#### Details

Accessing the ZEIT archive requires an API key, that can be requested at http://developer.zeit.de/quickstart. Registration is free and allows for API-Access with a limit of 10,000 requests per day. If you do not want to enter your key for each R session, put the following in your .Renviron or .Rprofile file: ZEIT\_KEY=PUTYOURKEYHERE

#### See Also

[zeit\\_client](#page-2-1) for client information and usage, [zeit\\_search](#page-3-1) for ZEIT archive search or [zeit\\_get](#page-2-2) to get content from the ZEIT archive.

<span id="page-2-1"></span><span id="page-2-0"></span>

# Description

zeit\_client does not provide content per se, but lets you get information about your API usage.

# Usage

```
zeit_client(print = TRUE)
```
# Arguments

print if TRUE (default), the client information is printed.

# Value

a list of information about the client and API usage

# Examples

## Not run: zeit\_client()

## End(Not run)

<span id="page-2-2"></span>zeit\_get *Get detailled content from the ZEIT archive*

# Description

zeit\_get will get you all available metadata for a specific item.

# Usage

```
zeit_get(endpoint, id, fields, print = TRUE)
```
# Arguments

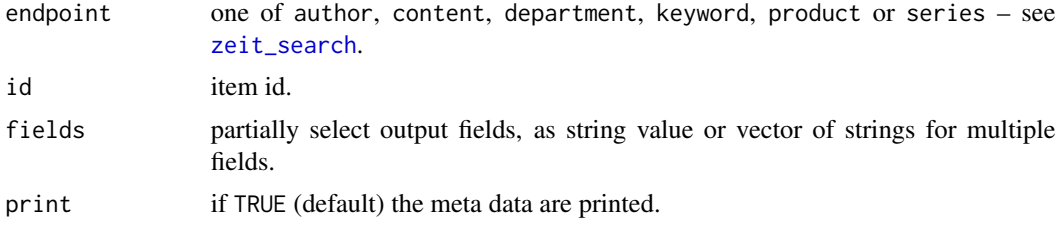

# <span id="page-3-0"></span>Details

#### *Endpoints*

The API is structured into several endpoints that provide specific functionalities:

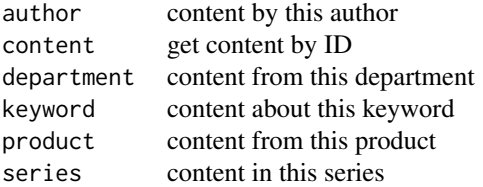

#### Value

List of metadata items.

#### Source

<http://developer.zeit.de/docs/>

# Examples

```
## Not run:
# get article metadata by ID
zeit_get("content", "3Ed7KYJOO2MXu5SQtnudQA")
# partial selection of output fields
zeit_get("content", "3Ed7KYJOO2MXu5SQtnudQA",
  fields=c("title", "release_date", "href"))
# hide result
article.meta <- zeit_get("content", "3Ed7KYJOO2MXu5SQtnudQA", print=FALSE)
## End(Not run)
```
<span id="page-3-1"></span>zeit\_search *Search the ZEIT archive*

#### Description

zeit\_search exposes a search for ZEIT archive items. You can set search queries, paginate, sort and partially select the fields, that should be returned. Articles, that match your query, are returned with a reduced set of meta data.

# Usage

```
zeit_search(endpoint, query, fields, limit = 10, offset = 0, sort,
 print = TRUE)
```
# zeit\_search 5

# Arguments

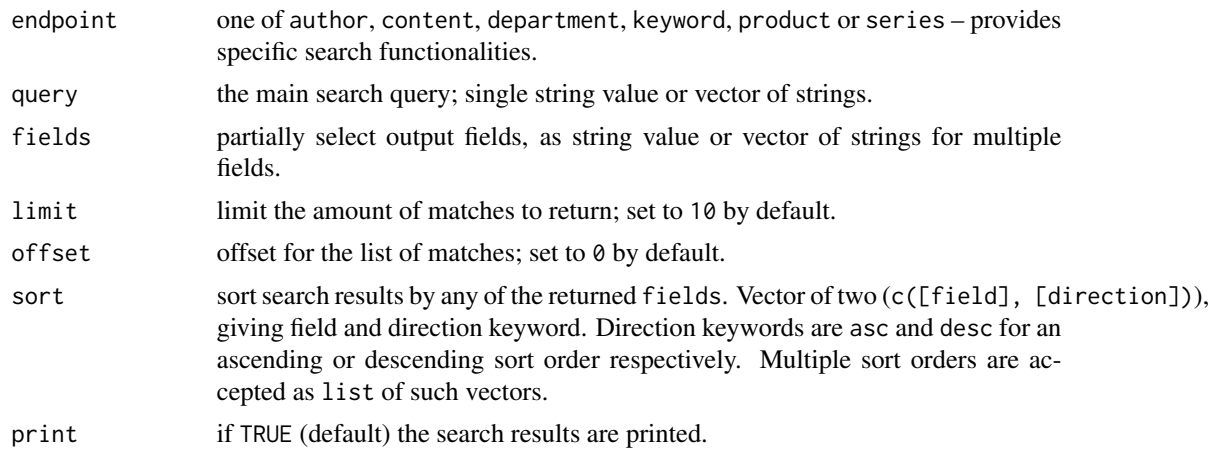

# Details

# *Endpoints*

The API is structured into several endpoints that provide specific functionalities:

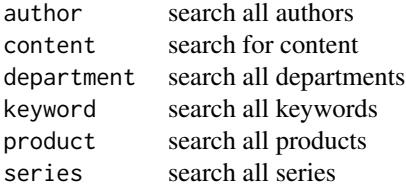

# *Query syntax*

You can search the entire article text and all meta data simply by setting the query parameter to your search phrase. The search uses entire strings "as is". To search for multiple tokens use a vector of strings.

All fields of an article can be queried individually by using [field]:[search string]. For example, to get articles that have the word "Kennedy" in their headline, you would search for "title:Kennedy".

Currently all endpoints other than content only support simple search phrases with asterisk (\*) wildcards.

# Value

A list of matches to the query.

# Source

<http://developer.zeit.de/docs/>

#### Examples

```
## Not run:
# simple content search
zeit_search(endpoint="content", query="bayreuth")
zeit_search("content", "bayreuth") # same same
# multiple tokens
zeit_search("content", c("bayreuth", "festspiele"))
# entire string
zeit_search("content", "bayreuther festspiele")
# field query
zeit_search("content", "title:bayreuth")
# partial selection
zeit_search("content", "bayreuth", fields=c("title", "teaser_text"))
# pagination
zeit_search("content", "bayreuth", limit=1) # just one match
zeit_search("content", "bayreuth", limit=1, offset=1) # just the second match
# sorting
zeit_search("content", "bayreuth",
  sort=c("release_date", "asc")) # sort by date
zeit_search("content", "bayreuth",
  sort=list(c("release_date", "desc"), c("title", "asc"))) # sort by date and title
# hide matches
bt.matches <- zeit_search("content", "bayreuth", print=FALSE)
# author search
zeit_search(endpoint="author", query="Stefan Locke")
## End(Not run)
```
# <span id="page-6-0"></span>Index

changes, [2](#page-1-0)

diezeit, [2](#page-1-0) diezeit-package *(*diezeit*)*, [2](#page-1-0)

zeit\_client, *[2](#page-1-0)*, [3](#page-2-0) zeit\_get, *[2](#page-1-0)*, [3](#page-2-0) zeit\_search, *[2,](#page-1-0) [3](#page-2-0)*, [4](#page-3-0)